How To Make A [Minecraft](http://documents.documentget.ru/to.php?q=How To Make A Minecraft Server For Dummies Mac Without Hamachi) Server For Dummies Mac Without Hamachi >[>>>CLICK](http://documents.documentget.ru/to.php?q=How To Make A Minecraft Server For Dummies Mac Without Hamachi) HERE<<<

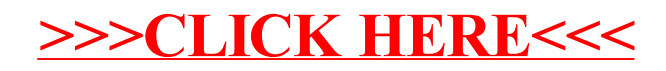